## TMS System Controls Pack Crack Keygen For (LifeTime) Free (Final 2022)

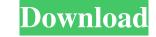

## TMS System Controls Pack Crack+ Patch With Serial Key X64

- TMS System Controls Pack - Multiple modules with several TMS components. Please download the System Controls pack which contains all modules that are required to run the TMS System Controls Pack. - TMS System Controls Pack - The developer is not active and there is no support for TMS System Controls Pack. Be aware that new versions may be released in the future. TMS System Controls Pack Download This component is part of the TMS VLC UI Pack TMS System Controls Pack Components The following components are part of the TMS System Controls Pack: AdvancedSignatureCapture - An efficient signature capture component for Windows XP and Vista. It records all mouse and pen strokes made with a compatible pen or touch device and saves the captured data in

the BMP, GIF, JPEG and PNG formats, allowing you to insert signature images into documents without embedding the original signature data. AdvancedUnlockApp - An easy-to-use application that offers a customizable password protection and an unobtrusive window with an integrated "unlock" dialog and a "replace thumbnail in the taskbar" button. The dialog can be customized, and it can integrate a removable device. The window can be assigned a taskbar icon. AvaterControls - A collection of TMS VLC UI skins for changing the look and feel of your applications. AvaterControlsMain - A collection of TMS VLC UI skins for changing the look and feel of your applications. AvaterControlsMain2 - A collection of TMS VLC UI skins for changing the look and feel of your applications. AvaterControlsModal - A collection of TMS VLC UI skins for changing the look and feel of your applications. AvaterControlsModal2 - A collection of TMS VLC UI skins for changing the look and feel of your applications. AvaterControlsModal3 - A collection of TMS VLC UI skins for changing the look and feel of your applications. AvaterControlsModal4 - A collection of TMS VLC UI skins for changing the look and feel of your applications. AvaterControlsModal5 - A collection of TMS VLC UI skins for changing the look and feel of your applications. AvaterControlsModal5x - A collection of TMS VLC UI skins for changing the look and feel of your

## TMS System Controls Pack With Registration Code (Updated 2022)

KEYMACRO is a small, powerful and easy to use tool to run your macros in AutoLISP, JAVA or VB.NET in Windows. It can be used in any AutoLISP and Java program you like, if you already have a language environment of your choice installed. It comes with many useful examples, macros and a LISP shell with a variety of commands. The main aim of the program is to make possible for novice programmers to write macros without knowing the underlying language. To start KEYMACRO click on the Program icon on the taskbar, from the shortcut on the desktop, from the Start menu or from the shortcut on your Start menu. When the program opens you will be prompted to choose the language you want to use to run the macros. You have the choice to run the macros from your language (in the form of a program) or from a.LISP source file. If you want to add a new keystroke in your Keyboard settings, just press ALT+NEW and you will find an easy to use interface for that. Please refer to the detailed manual for more details. KeyMacro Features: \* Run a macro in your language (AutoLISP, Java or VB.NET). \* Create a new.LISP source file and add a keystroke. \* Create a new Java class and add a macro method. \* Add a macro for your language as a program. \* Run a macro from an existing program (AutoLISP, Java or VB.NET). \* Run a macro from an existing class (Java). \* Create a new Java class and add a macro method. \* Add a macro in your language to your program (AutoLISP). \* Create a new VB.NET project and add a macro. \* Compile and run the program from.LISP (AutoLISP). \* Compile and run the program from Java (.java). \* Compile and run the program from VB.NET (.vb). \* Compile and run the macro in your language (AutoLISP, Java or VB.NET). \* Compile and run the macro from your language (AutoLISP, Java or VB.NET). \* Compile and run the macro in your language (AutoLISP, Java or VB.NET). \* Add a macro for your language as a program 1d6a3396d6

- Drag and drop files into the TMS VLC UI Pack DLL to install them in your Delphi and C++ Builder applications - You may need to register the DLL on your system for the TMS VLC UI Pack components to work in your application. To register the DLL on your system, see the following URL: Description: \* Pin or unpin individual image components, bitmaps, TMS containers and even entire TMS projects, to the toolbars of the TMS Docking Windows Dock Components, or to any other Windows container or control. TMS image components can also be placed directly into form or control toolbars. \* Use pinning to remove the standard Windows toolbars and organize the TMS toolbars in a way that works best for your application. \* Enable or disable pinning in the TMS Docking Windows Dock Components designer, or at run time. \* Display pinning status in the TMS Docking Windows Dock Components and TMS Toolbar Panes. \* Pin or unpin specific TMS project components, including split TMS image components, directly to the TMS Docking Windows Dock components. \* Control the size of the TMS toolbar. \* Drag individual TMS image components and TMS containers to another location in the TMS Docking Windows Dock. Description: \* Include comments and line numbers in your code to prevent errors and improve your development productivity. Use a code inspector to set comments, add markers, and define variable and parameter values, or use a source code editor with the TMS Project Editor to modify the code directly. \* Use the TMS Component Explorer to import TMS DLLs, images, components, and projects. \* Use the TMS Component set one or more TMS project. \* Use the TMS Project Explorer to compare the contents of one or more TMS project. \* Keep your TMS code up-to-date. The TMS Project Explorer provides a simple way to import and compare the contents of one or more projects. \* Keep your TMS code up-to-date. The TMS Project Explorer provides a simple way to import and compare the contents of one or more projects. \* Keep your TMS code up-to-date. The TMS Project Expl

What's New in the?

TCustomIPAddressForm uses the ActiveX IID for Internet Address and Mask which can be used to get and set the IP address, subnet mask, default gateway and DNS server of the host. TCustomIpRouterForm uses the ActiveX IID for Internet Address and Mask which can be used to get and set the IP address, subnet

mask, default gateway and DNS server of the host. TCustomIPAddressBox extends the standard TIPAddressBox to have a checkbox that is checked by default on form open which allows the user to apply a partial mask on the user interface and the system. TCustomIpRouterBox extends the standard TIpRouterBox to have a checkbox that is checked by default on form open which allows the user to apply a partial mask on the user interface and the system. TCustomDnsBox uses the ActiveX IID for Internet Address and Mask which can be used to get and set the IP address, subnet mask, default gateway and DNS server of the host. TCustomDnsForm extends TIPAddressForm and TIpRouterForm for DNS name lookups. TCustomDnsForm includes controls for displaying the results of a DNS request to the Internet, along with a checkbox that is checked by default on form open which allows the user to apply a partial mask on the user interface and the system. TCustomDnsBox is an alternative to the TIPAddressBox and TIpRouterBox that allows the user to specify that the default host should be set to a given DNS server when the TCustomDnsBox is opened. TCustomDnsForm includes controls for displaying the results of a DNS request to the Internet, along with a checkbox that is checked by default on form open which allows the user to apply a partial mask on the user interface and the system. TCustomDnsForm includes controls for displaying the results of a DNS request to the Internet, along with a checkbox that is checked by default on form open which allows the user to apply a partial mask on the user interface and the system. TCustomDnsForm includes controls for displaying the results of a DNS request to the Internet, along with a checkbox that is checked by default on form open which allows the user to apply a partial mask on the user interface and the system. TCustomDnsForm includes controls for displaying the results of a DNS request to the Internet, along with a checkbox that is checked by default on form open which allows the user to apply a partial mask on the user interface and the system. TCustomDnsForm includes controls for displaying the results of a DNS request to the Internet, along with a checkbox that is checked by default on form open which allows the user to apply a partial mask on the user interface and the system. TCustomDnsForm includes controls for displaying the results

System Requirements For TMS System Controls Pack:

\*Windows Vista or later\* \*8 GB RAM\* \*PC NVIDIA GTX 970 or AMD R9 280 with driver version 364.54\* \*Free hard disk space 4 GB\* \*DirectX 12 Compatible GPU with hardware acceleration enabled\* \*Recommended resolution 1280x720\* \*AC 60Hz The fact that the newest generation of hardware is no longer available at the store or online is nothing new. While the E6501's function is limited, the E6501ZW

https://hochzeiten.de/wp-content/uploads/2022/06/Deltree.pdf http://tekbaz.com/2022/06/07/secudrive-privacy-protection-crack/ https://moulderp.it/best-free-keylogger-lite-1-0-140-free-latest/ https://redlandsandareabuzz.com/wp-content/uploads/2022/06/nevakael.pdf https://beydepamanca.wixsite.com/etpohighmi/post/spamatak-free-crack-latest-2022 https://www.15heures.com/wp-content/uploads/2022/06/yesssasc.pdf http://www.studiofratini.com/opentaskbarproperties-for-pc/ http://ztauctions.com/?p=141972 https://loquatics.com/nvidia-profile-inspector-2-74-crack-x64-2022-new/ https://treeclimbing.hk/2022/06/07/attrmenu-crack-free/ https://www.onk-group.com/zulip-desktop-client-2010-3-22-0-crack-for-pc-march-2022/ https://onatrazinjega.net/wp-content/uploads/2022/06/Netkill.pdf https://facethai.net/upload/files/2022/06/iYfDh2TVk2vS4ajUR9FZ\_07\_7f4a6d0a0174e208fe420f1dedd290a8\_file.pdf https://mycoopmed.net/folder-organiser-crack-free-download-april-2022/ https://natsegal.com/cardia-6-62-crack-for-pc-latest-2022/ http://veterinarybuyersgroup.com.au/farm-first-aid-risk-assessment-management-4-50-342-free-download-for-windows/ https://rememberancebook.net/pingnoo-product-key-full-mac-win/ http://rastadream.com/?p=2771 https://sehatmudaalami65.com/?p=5451 https://baswynennaistalos.wixsite.com/wielirimea/post/smart-image-denoiser-updated-2022